**หนา** กิตติกรรมประกาศ  $\sim$  ก บทคัดยอภาษาไทย ง บทคัดยอภาษาอังกฤษ จ สารบาญตาราง ซ สารบาญภาพ ญ บทที่ 1 บทนำ 1 บทนำ  $1.1$  หลักการและเหตุผล  $1.1$  1.2 วัตถุประสงคของการศึกษา 3 1.3 ประโยชนที่ไดรับจากการศึกษา 3  $1.4$  ขอบเขต และวิธีการศึกษา  $\begin{array}{|c|c|c|c|c|}\hline \text{ } & \text{ } & \text{ } & \text{ } & \text{ } \end{array}$  $\begin{array}{|c|c|c|c|c|c|}\hline \text{1.5} \text{ in} & \text{5} \text{ in} \end{array}$  1.5 เครื่องมือที่ใช้ในการศึกษา  $\begin{array}{|c|c|c|c|}\hline \text{8} & \text{8} \end{array}$ ื่  $1.6$ นิยามศัพท์ 9  $1.7$  สถานที่ที่ใช้ในการคำเนินการศึกษาและรวบรวมข้อมูล  $\begin{pmatrix} 1 & 10 \ 10 & 10 \end{pmatrix}$ บทที่ 2 ทฤษฎีและงานวิจัยที่เกี่ยวข้อง อง อง อง อง อง อง อง 11 ี่ 2.1 แนวคิดและทฤษฎี 11  $\overline{11}$   $\overline{11}$   $\overline{11}$   $\overline{11}$   $\overline{11}$   $\overline{11}$   $\overline{11}$  2.2 งานวิจัยท เก ี่ ี่ ยวของ 28 บทท 3 การวิเคราะหและออกแบบระบบงาน 29 3.1 การศึกษาระบบงานเดิม<br>3.2 ฝ้ให้งานที่เกี่ยวข้อง 3.2 ผูใชงานที่เก ยวของ 30  $\overline{\phantom{a}}$  $3.3$  ข้อจำกัดและปัญหาระบบงานเดิม<br> $3.4$  ความต้องการของระบบใหม่<br> $3.4$  ความต้องการของระบบใหม่ 3.4 ความต้องการของระบบใหม่ 3.5 ขั้นตอนการทํางานของระบบใหม 31  $3.6$  การออกแบบระบบ  $33$ 3.7 แผนภาพบริบท และแผนภาพแสดงการไหลของขอมูล 37

ฉ

**สารบาญ**

### **สารบาญ (ตอ)**

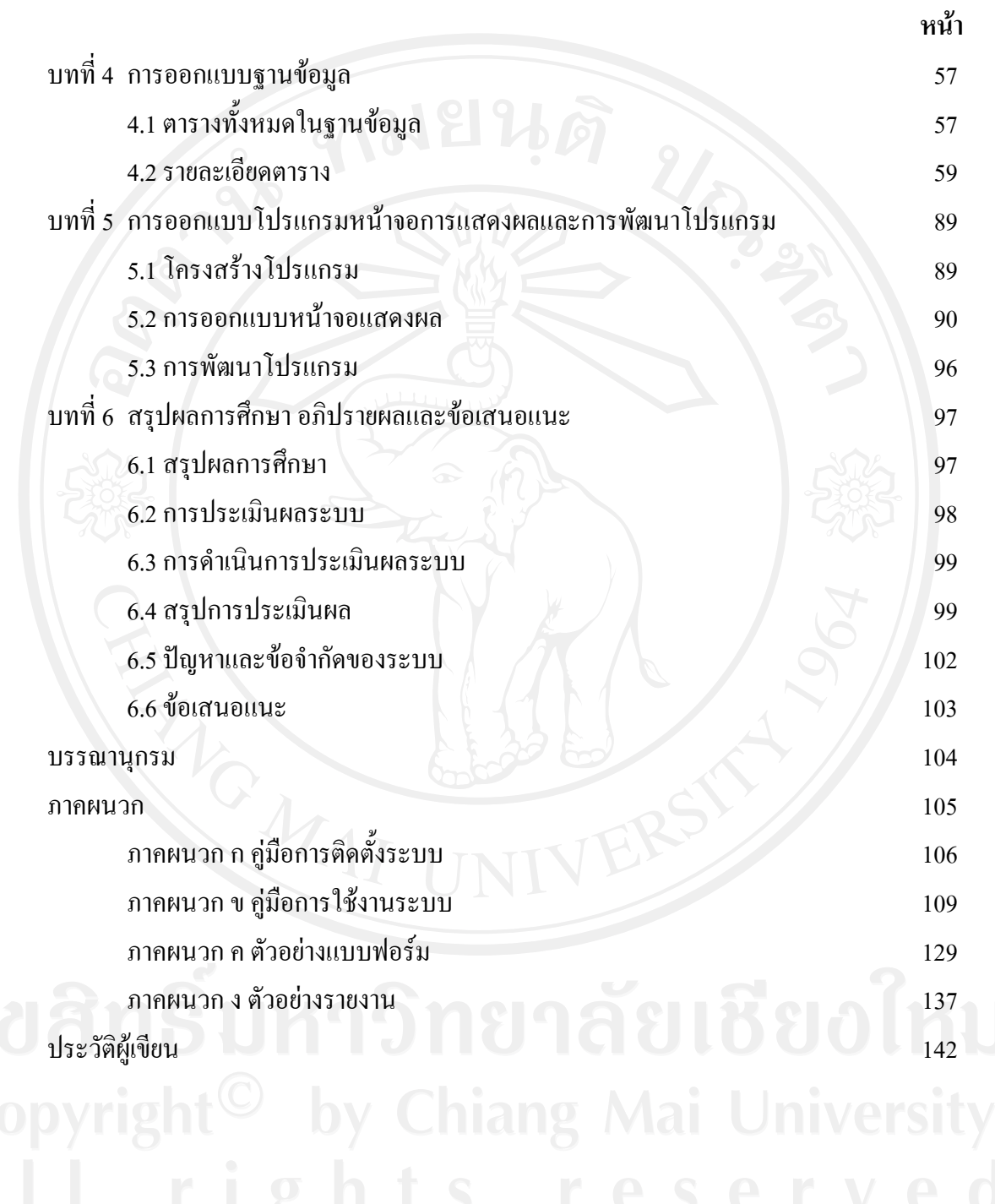

### **สารบาญตาราง**

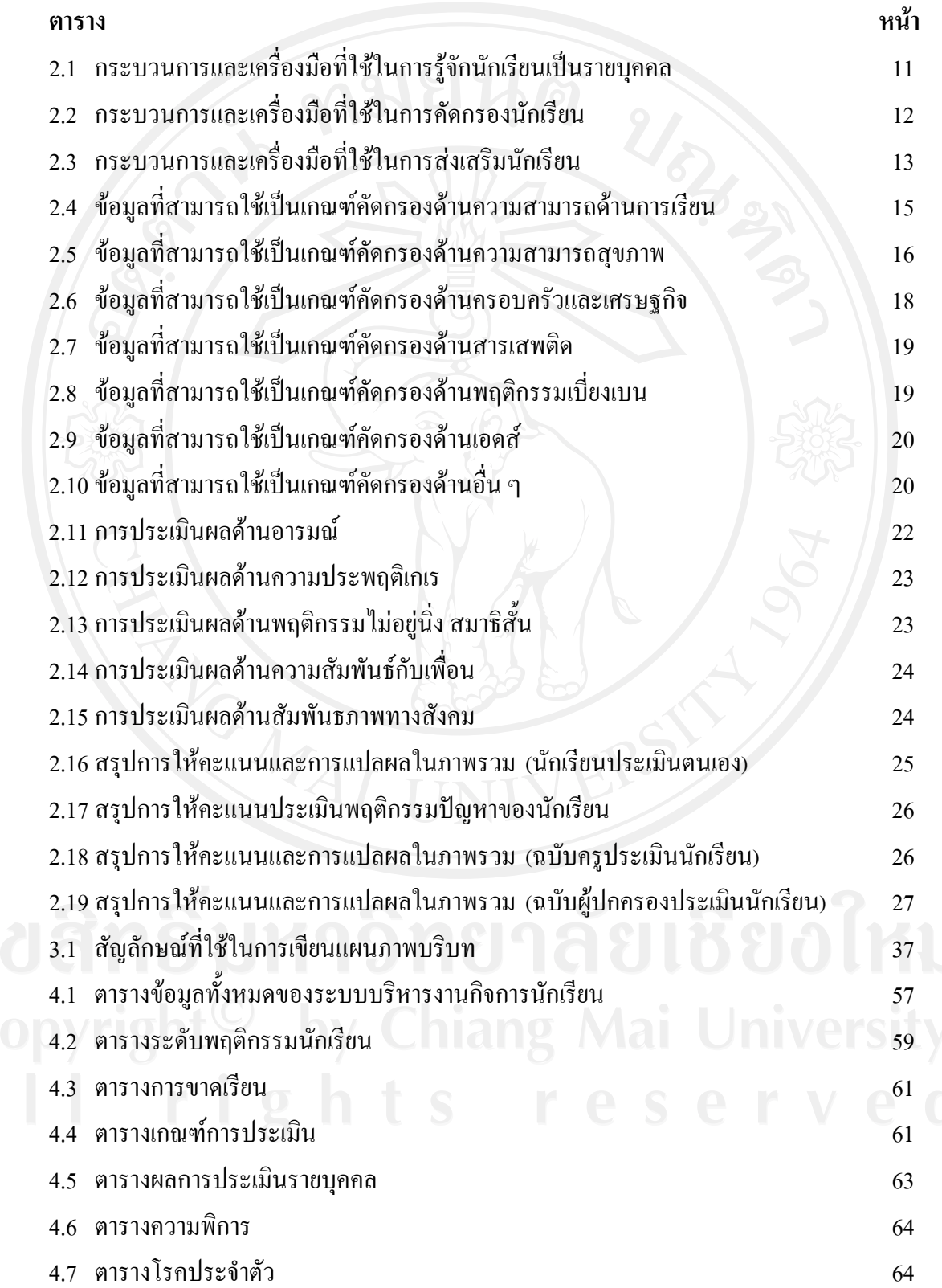

#### **สารบาญตาราง (ตอ)**

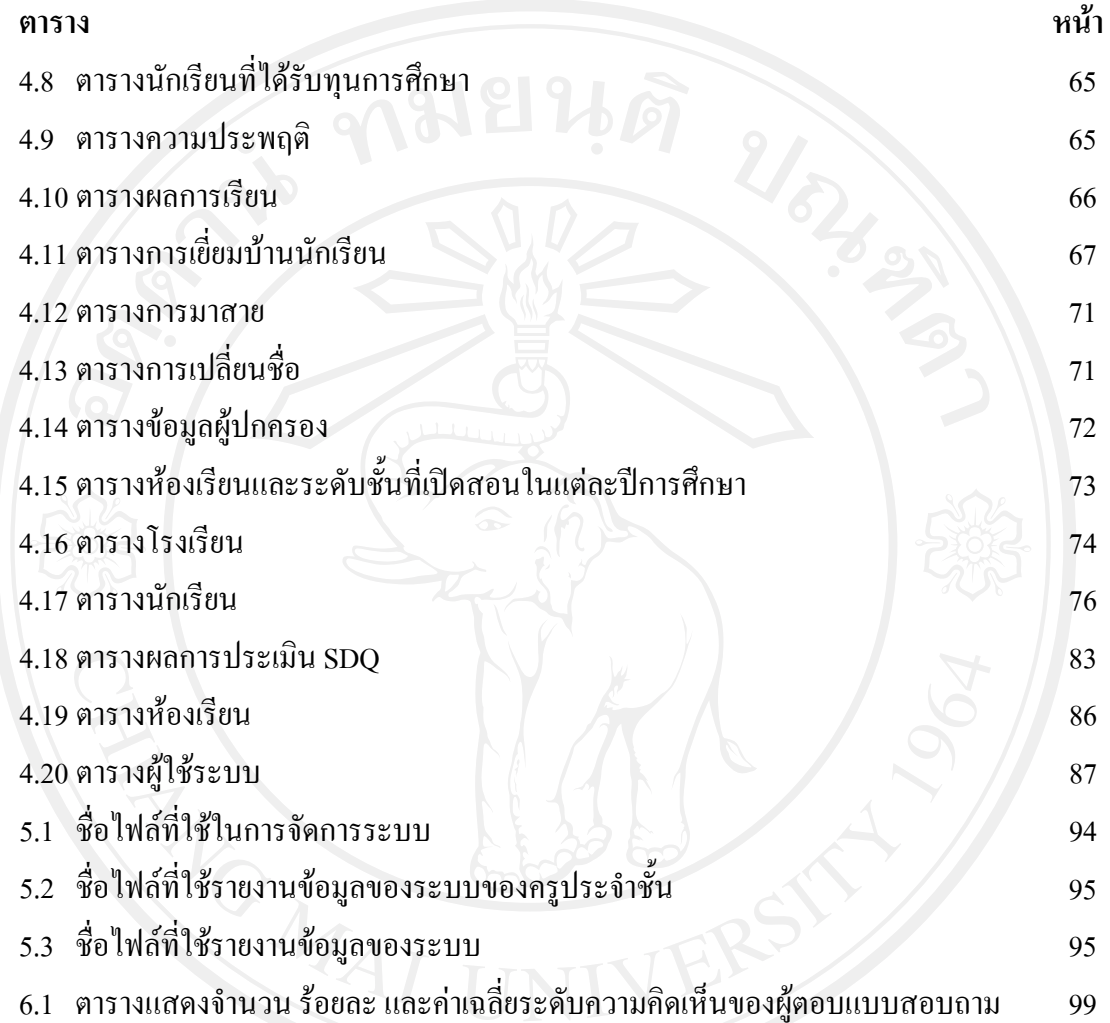

### **สารบาญภาพ**

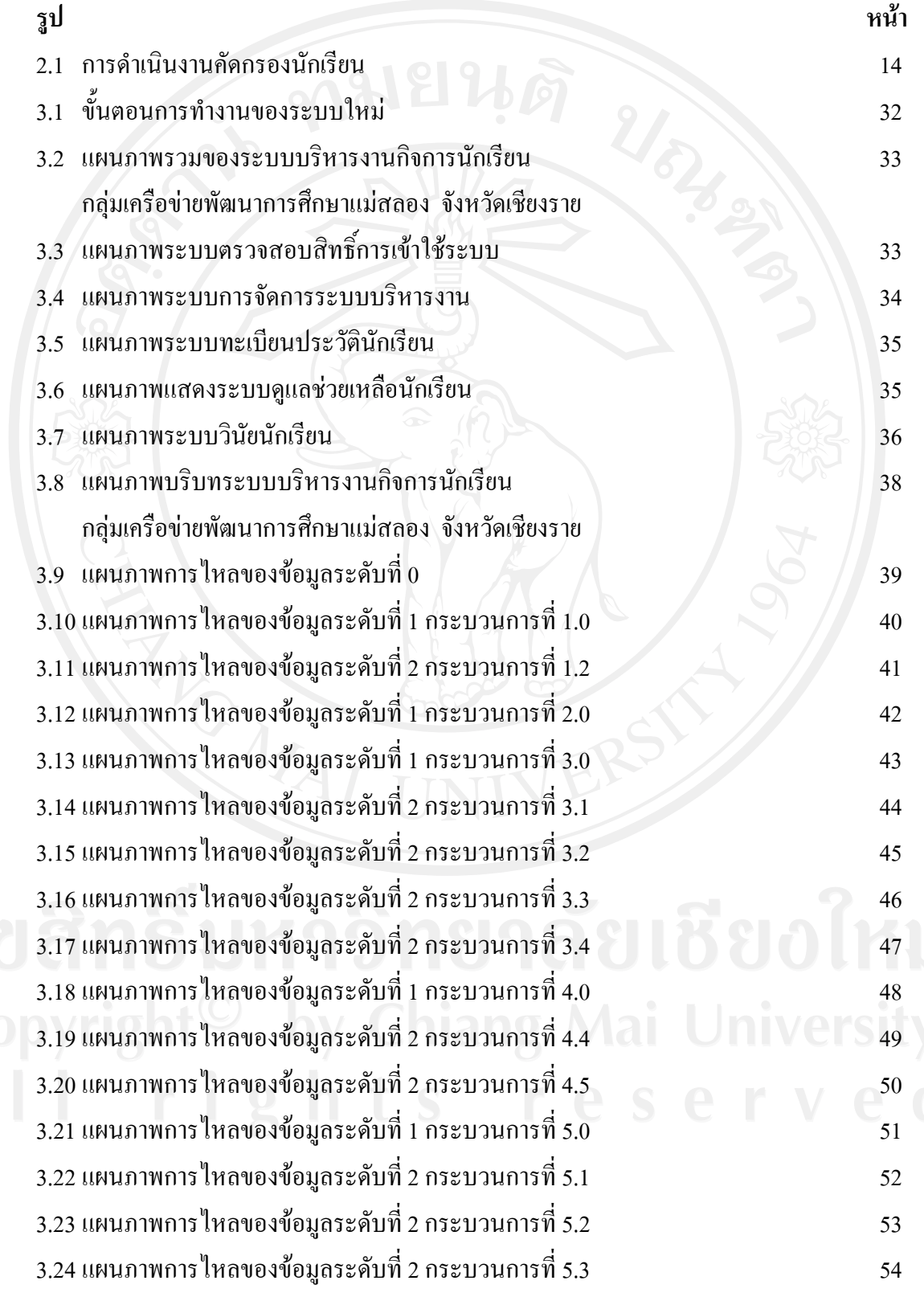

# **สารบาญภาพ (ตอ)**

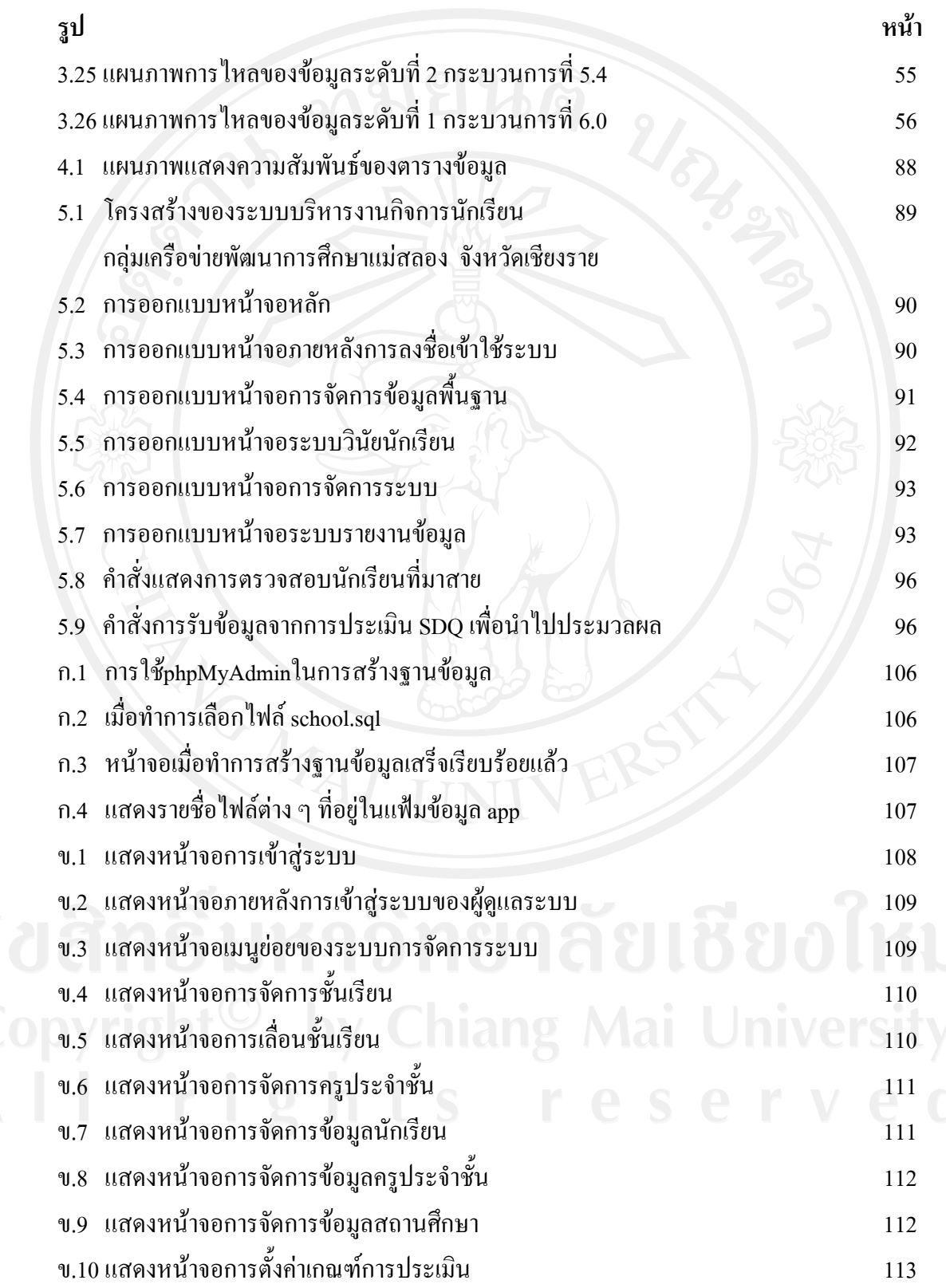

# **สารบาญภาพ (ตอ)**

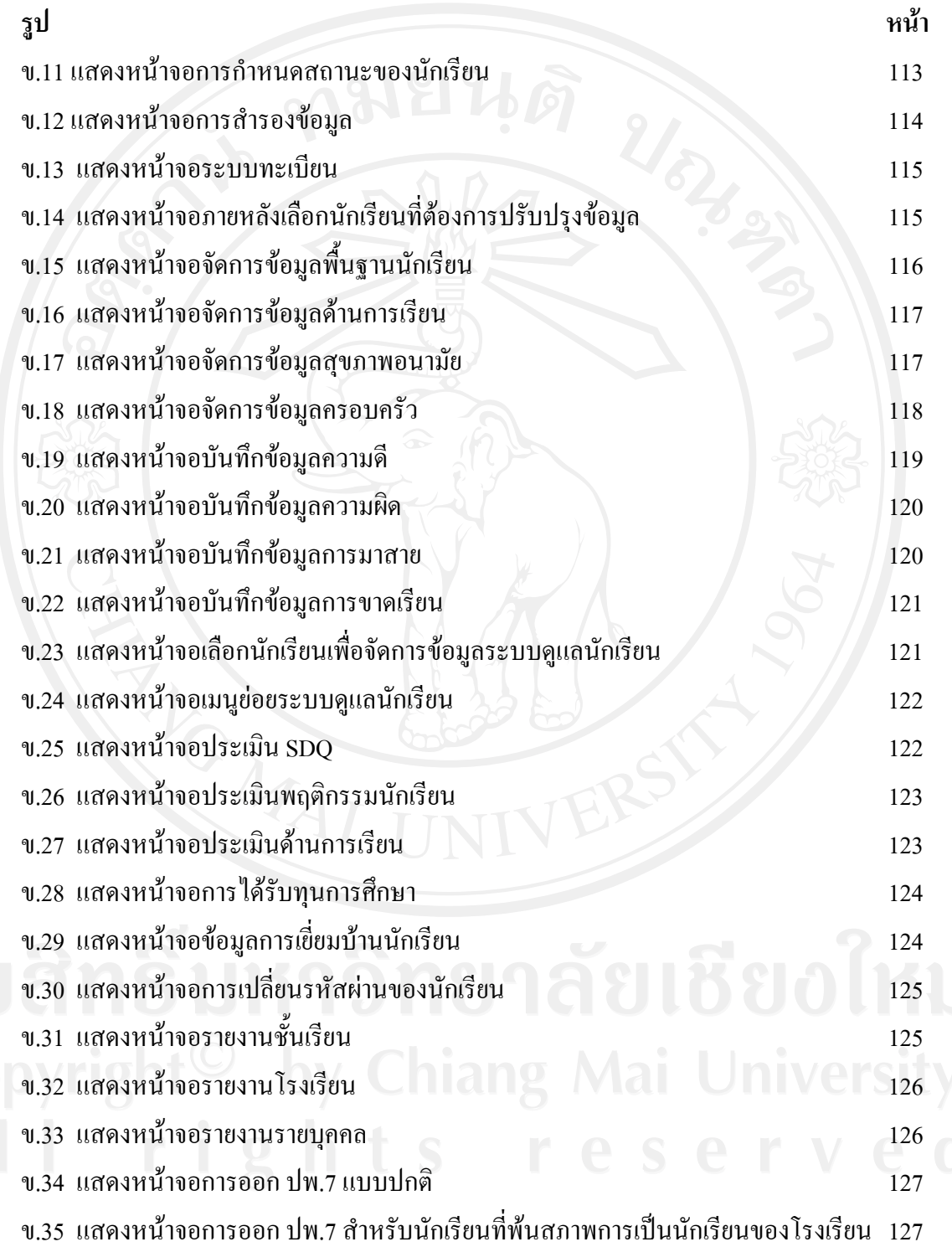